## **JANA2**

**David Lawrence**, Nathan Brei JLab EPSCI group

May 24, 2020 Streaming Readout VI

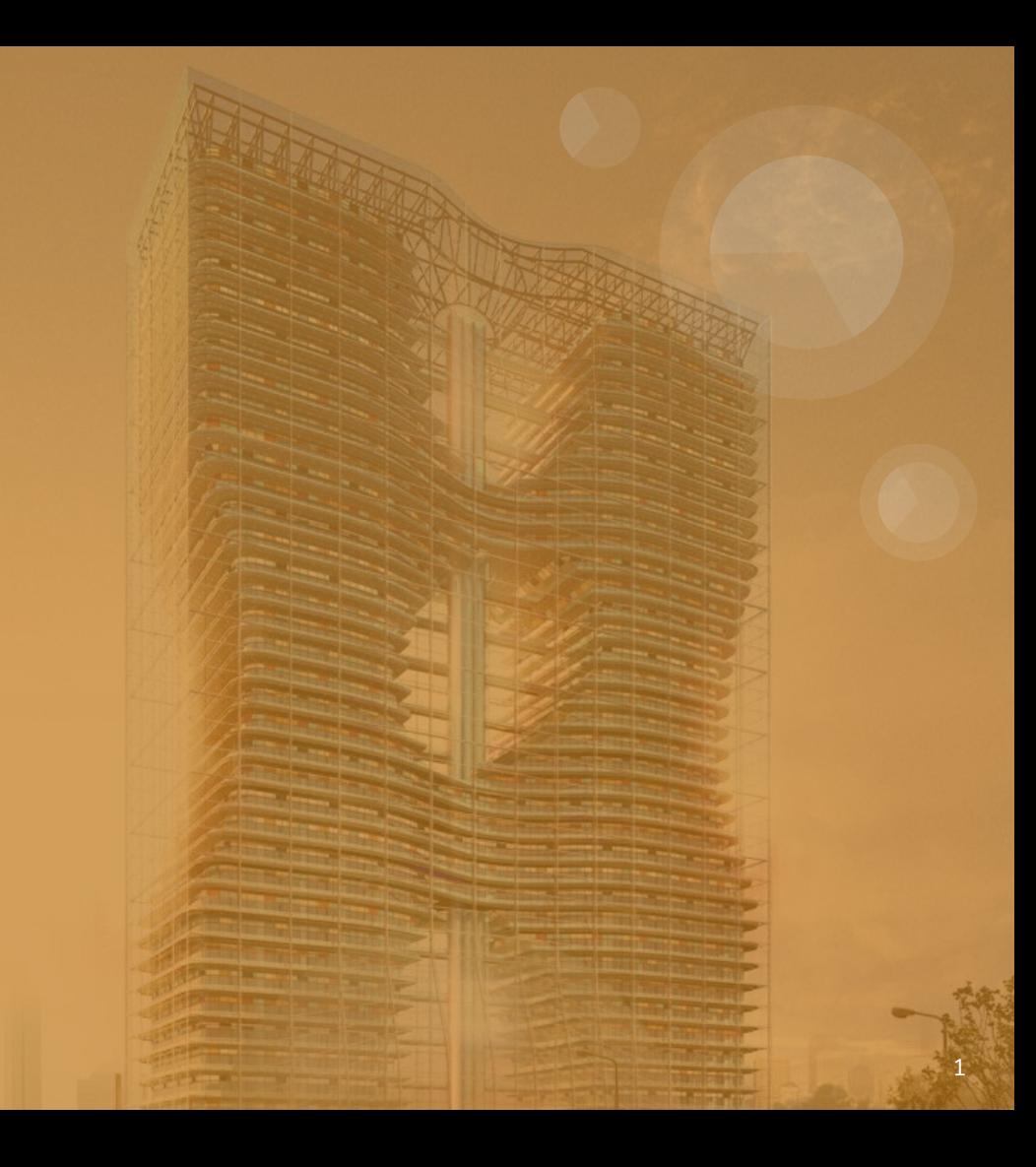

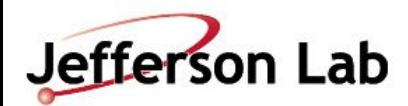

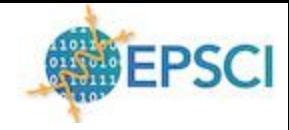

## **Basic Components of an SRO System**

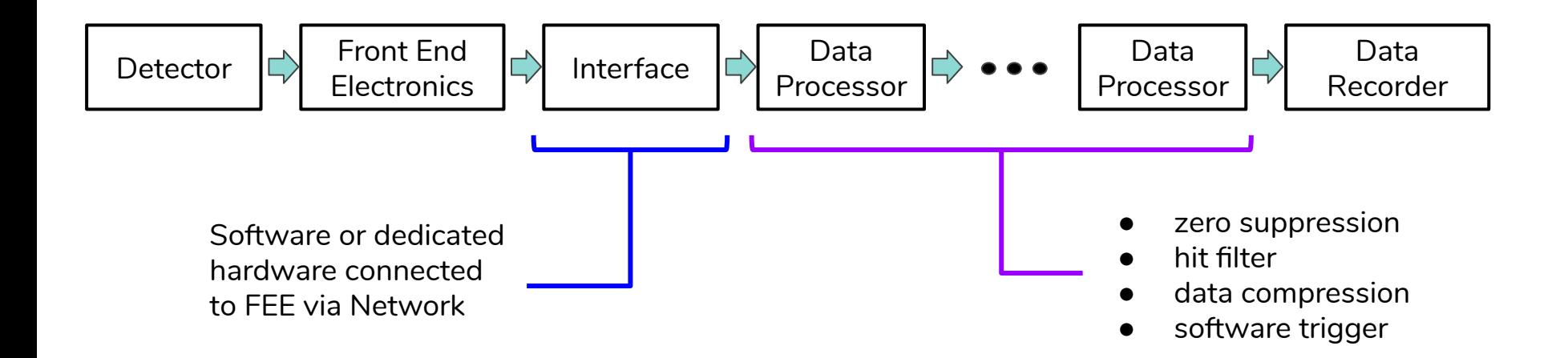

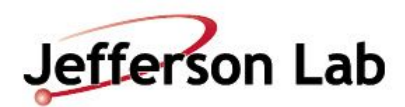

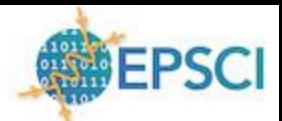

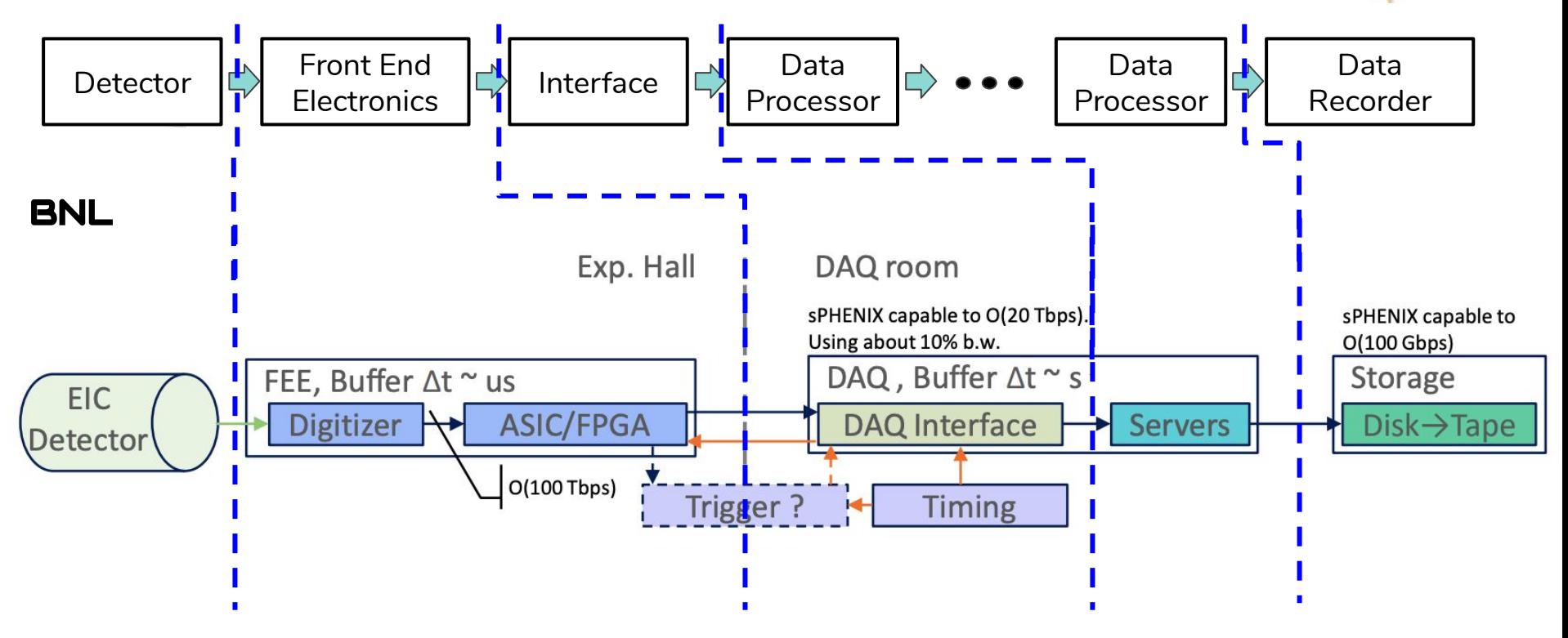

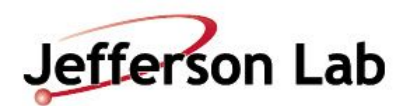

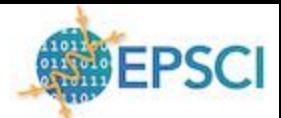

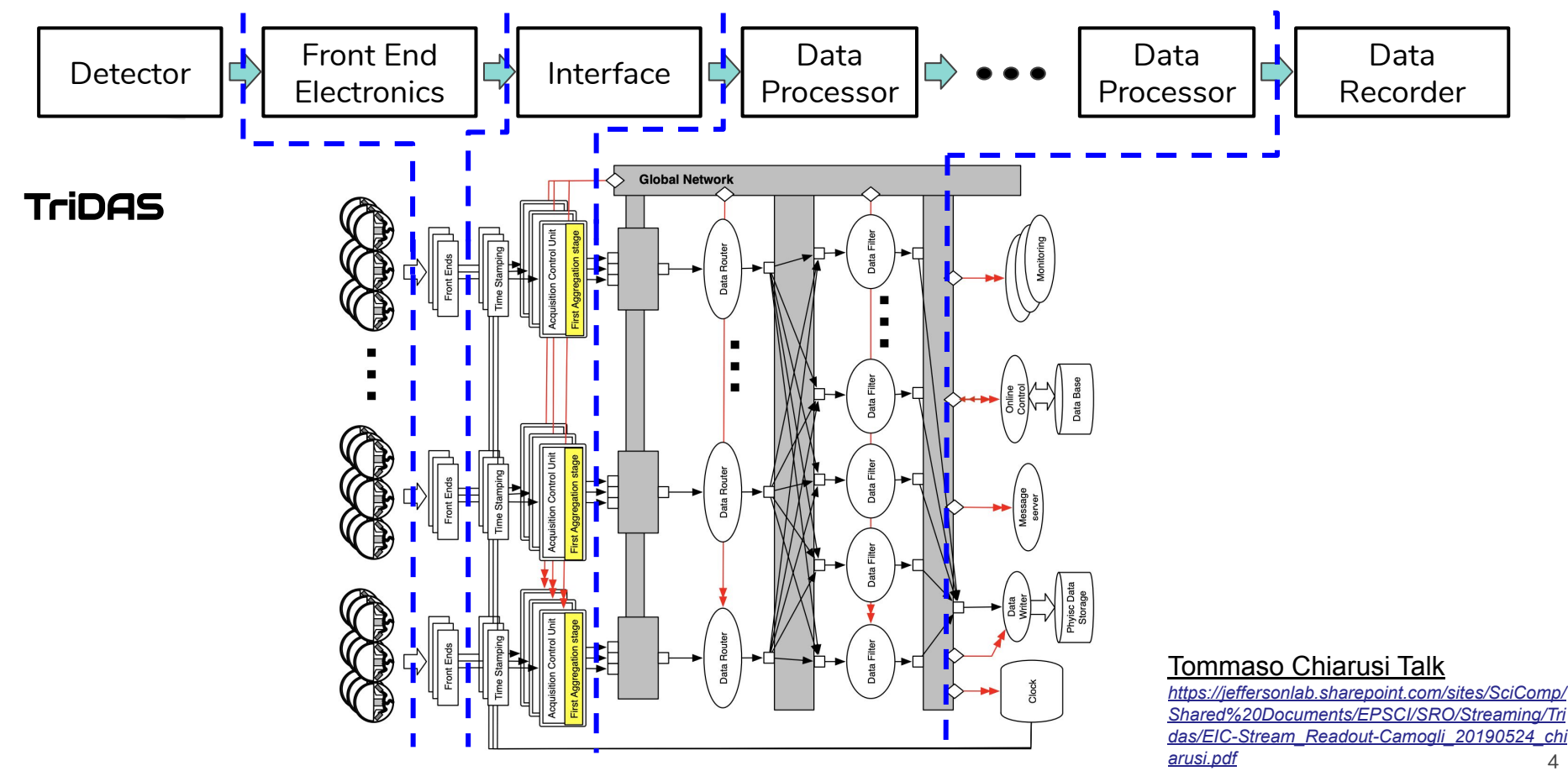

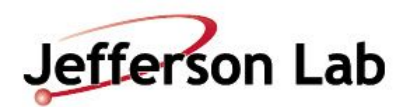

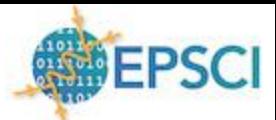

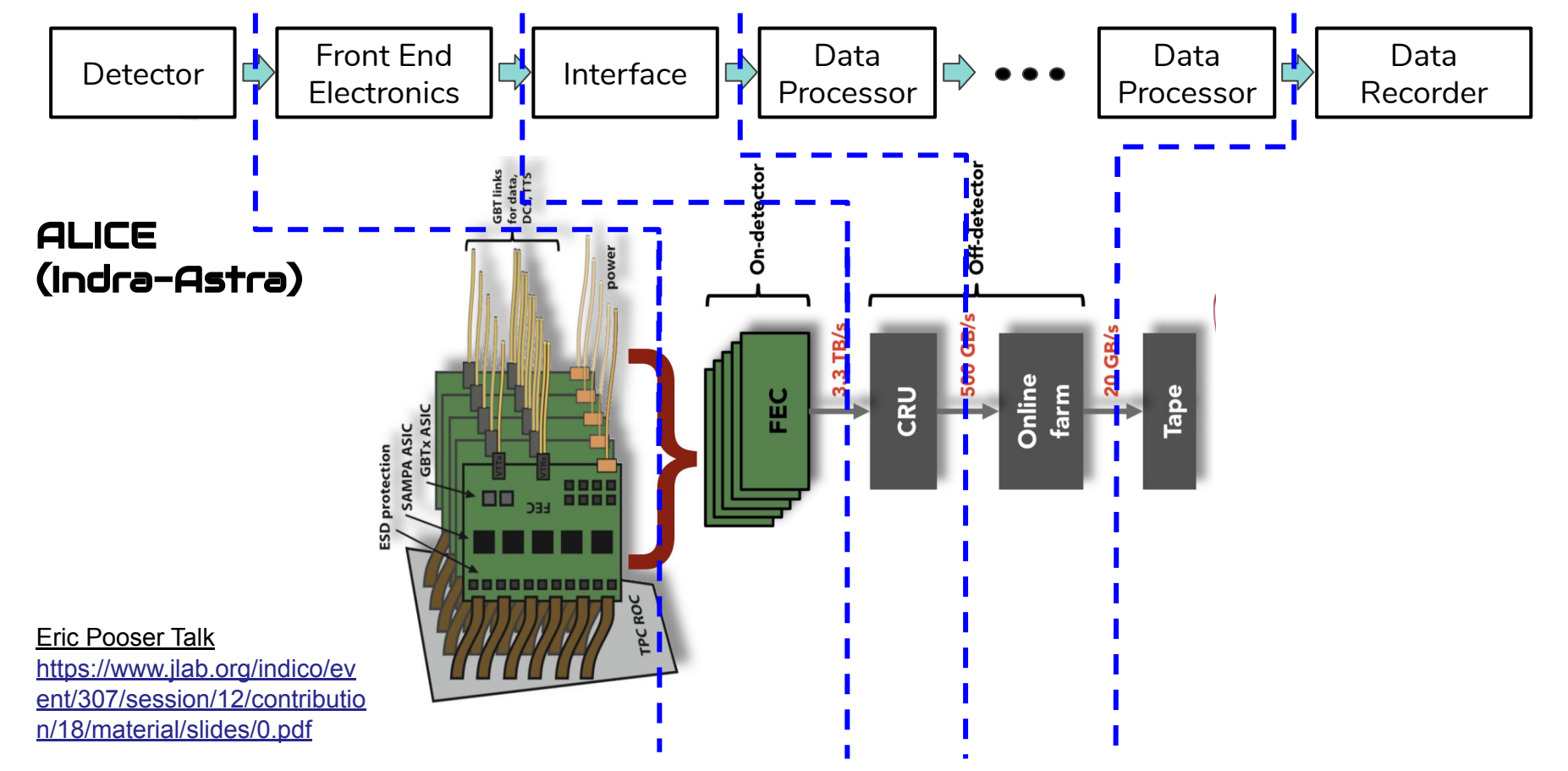

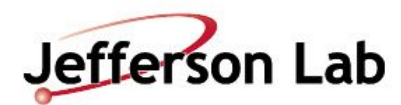

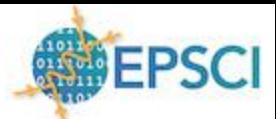

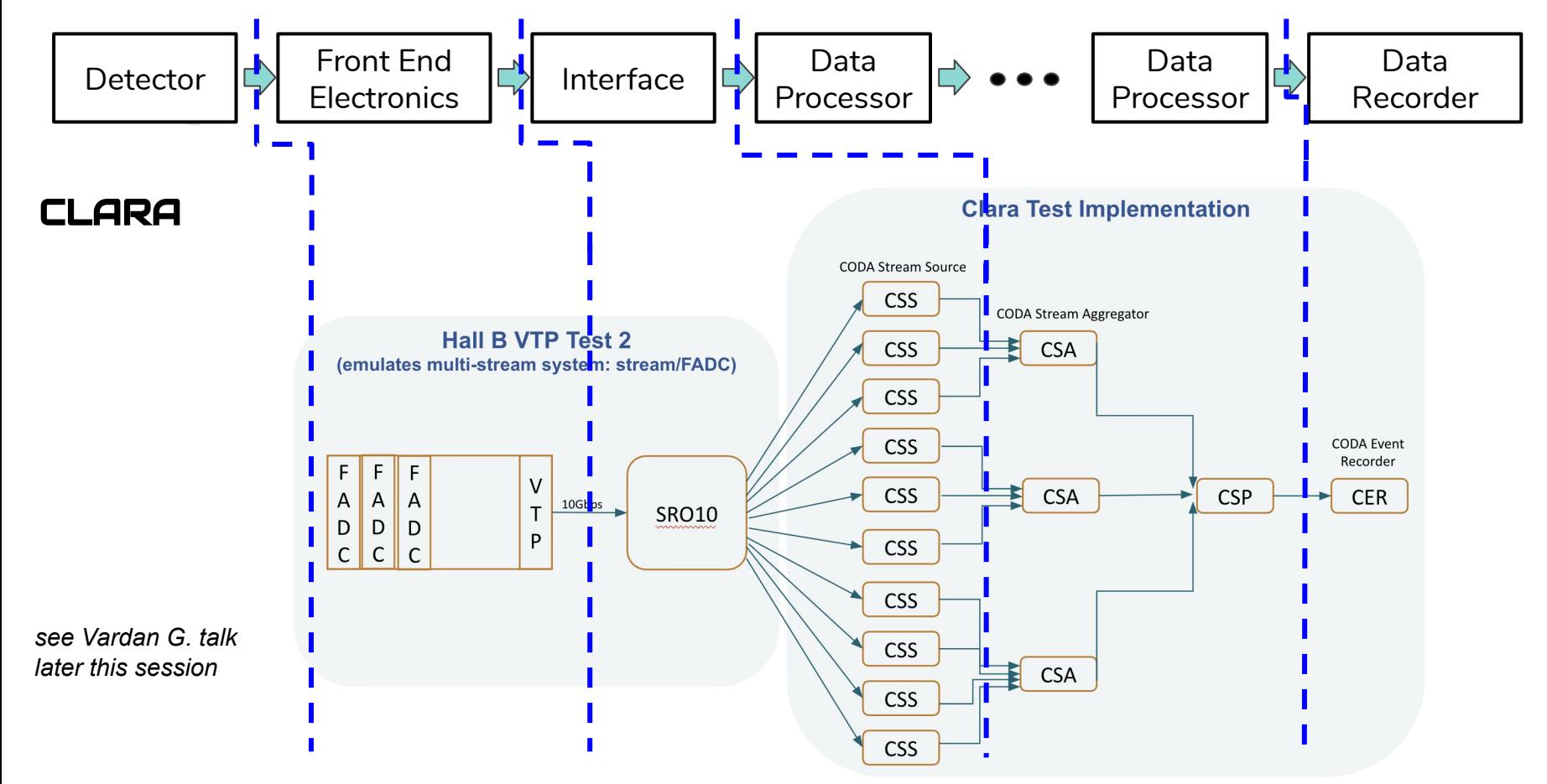

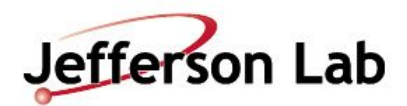

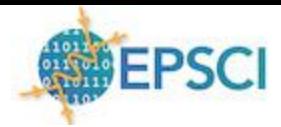

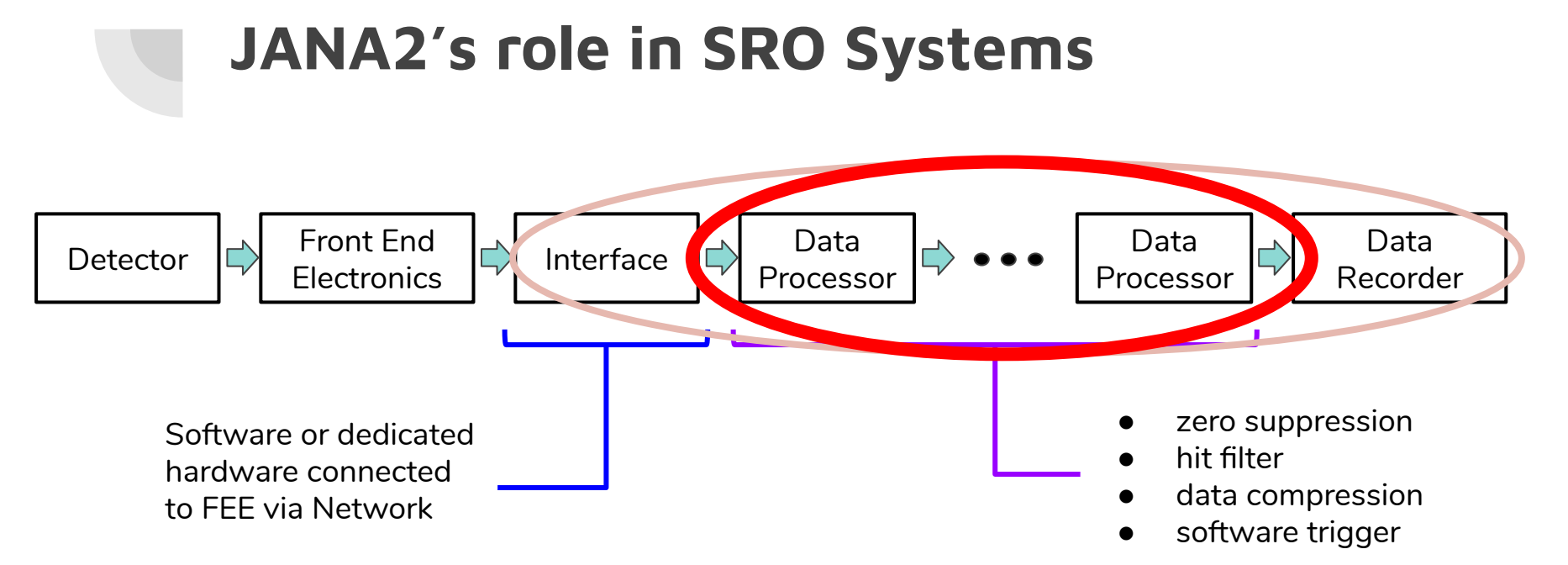

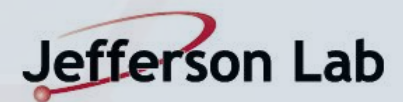

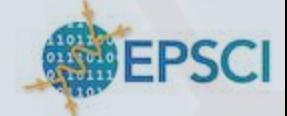

## **What is JANA2**

- **● C++ Multi-threaded event/time slice processing framework**
- **● Designed to support**
	- **○ Offline event reconstruction**
	- **○ Online Data Quality Monitoring**
	- **○ Software (aka L3) Trigger**
- **Used in:** 
	- **○ GlueX**
	- **○ eJANA (EIC)**
	- **○ BDX**
	- **○ Multiple SRO test stands at JLab**

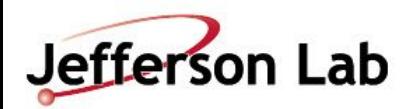

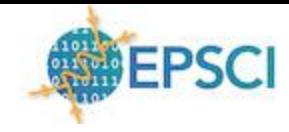

## **Arrow Queue Pattern**

- $\bullet$ CPU intensive event reconstruction will be done as a parallel arrow
- $\bullet$ Other tasks (e.g. I/O) can be done as a sequential arrow
- $\bullet$ Fewer locks in user code allows framework to better optimize workflow

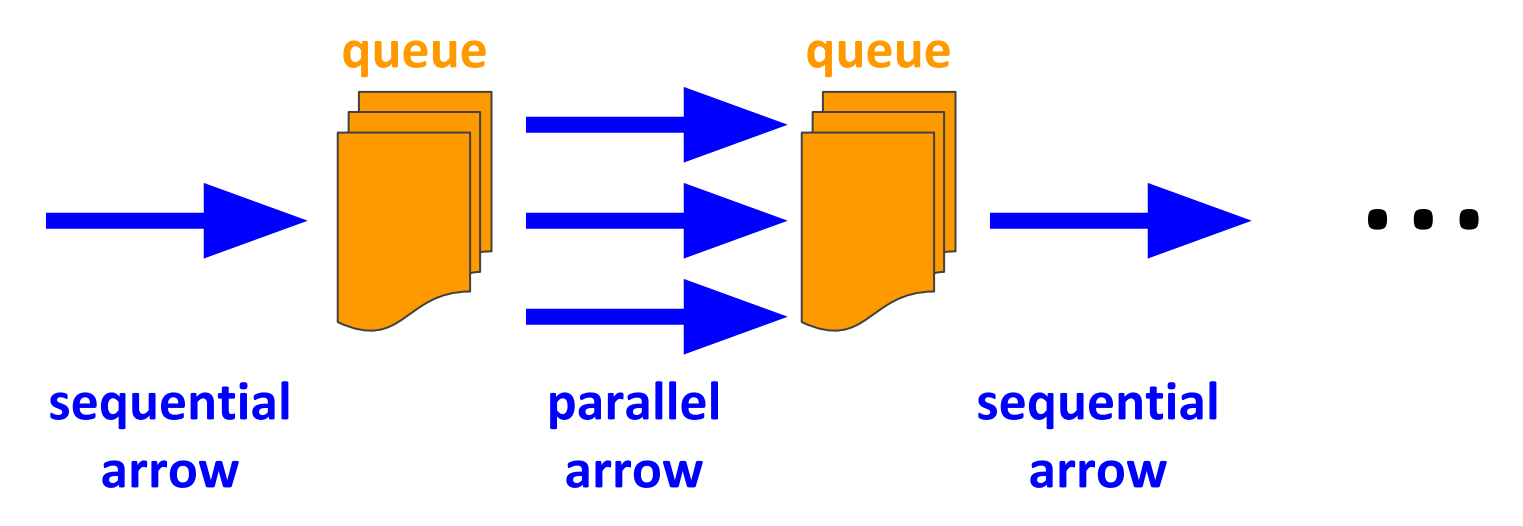

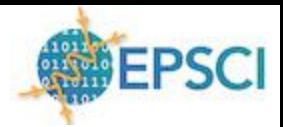

#### Jefferson Lab **Reactive/Dataflow Programming**

- Data is presented to arrow in the form of • a queue
- Arrow transforms data and places it in downstream queue
- Minimal synchronization time spent in accessing queues
- Course tasks within arrow can eliminate most or all other synchronization points

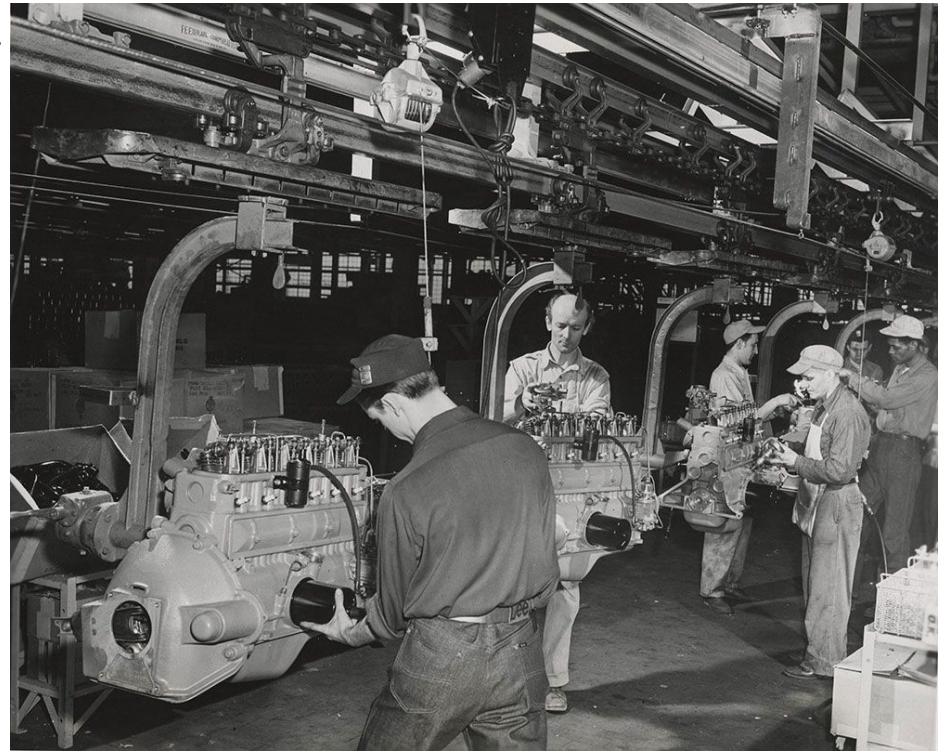

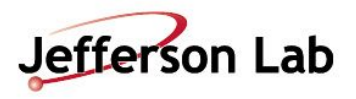

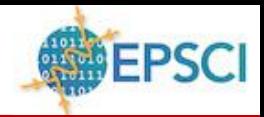

#### Simplest possible impl:

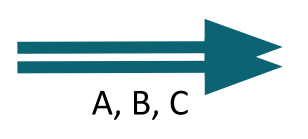

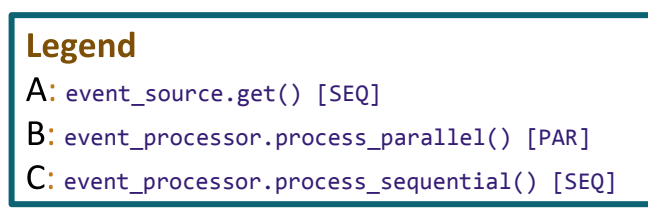

#### JANA1 impl:

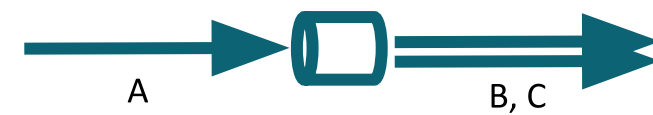

JANA2 impl:

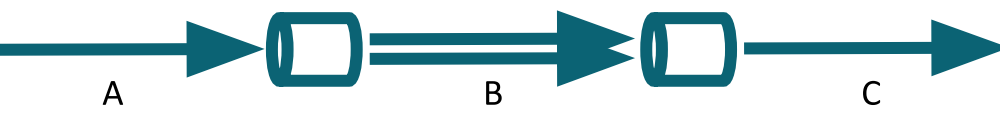

Idea: Structure computation as a dataflow graph.

Idea: For each critical section, replace lock with a sequential arrow. Mediate handover of events between arrows via a queue.

Idea: Structure code identically to the corresponding work-time/work-span analysis

#### **Advantages:**

- Generalizable, which enables support for event blocks, subevents, software triggers, event building, etc

- Trivial parallel bottleneck/efficiency analysis
- Control of memory use via backpressure
- Control of memory locality
- Control of parallelism granularity

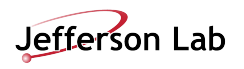

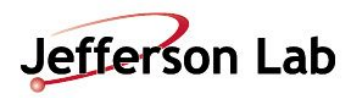

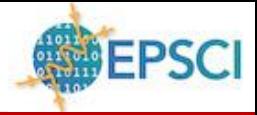

**Problem:** If events are too large, we may run out of memory before we run out of cores.

**Problem:** If we are using a GPU or TPU, we may prefer to submit work in batches of (e.g.) 256 equally sized tasks.

#### **Solution:** Split/merge pattern

subevent processor.process :: T -> U subevent processor.merge :: [U], event -> event

#### Legend

- A: event source.get()  $[SEQ]$
- $B$ : subevent processor.split() [PAR]
- $C:$  subevent processor.process() [PAR]
- $D$ : group by() [SEQ]
- E: subevent processor.merge() [PAR]
- $F:$  event processor.process parallel() [PAR]
- subevent processor.split :: event -> [T]  $\Big| G$ : event\_processor.process\_sequential() [SEQ]

# $\begin{picture}(150,10) \put(0,0){\line(1,0){100}} \put(15,0){\line(1,0){100}} \put(15,0){\line(1,0){100}} \put(15,0){\line(1,0){100}} \put(15,0){\line(1,0){100}} \put(15,0){\line(1,0){100}} \put(15,0){\line(1,0){100}} \put(15,0){\line(1,0){100}} \put(15,0){\line(1,0){100}} \put(15,0){\line(1,0){100}} \put(15,0){\line(1,0){100}}$

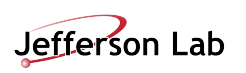

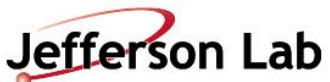

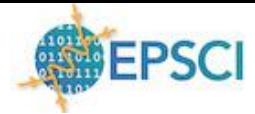

#### **Factory Model Embedded in Arrow**

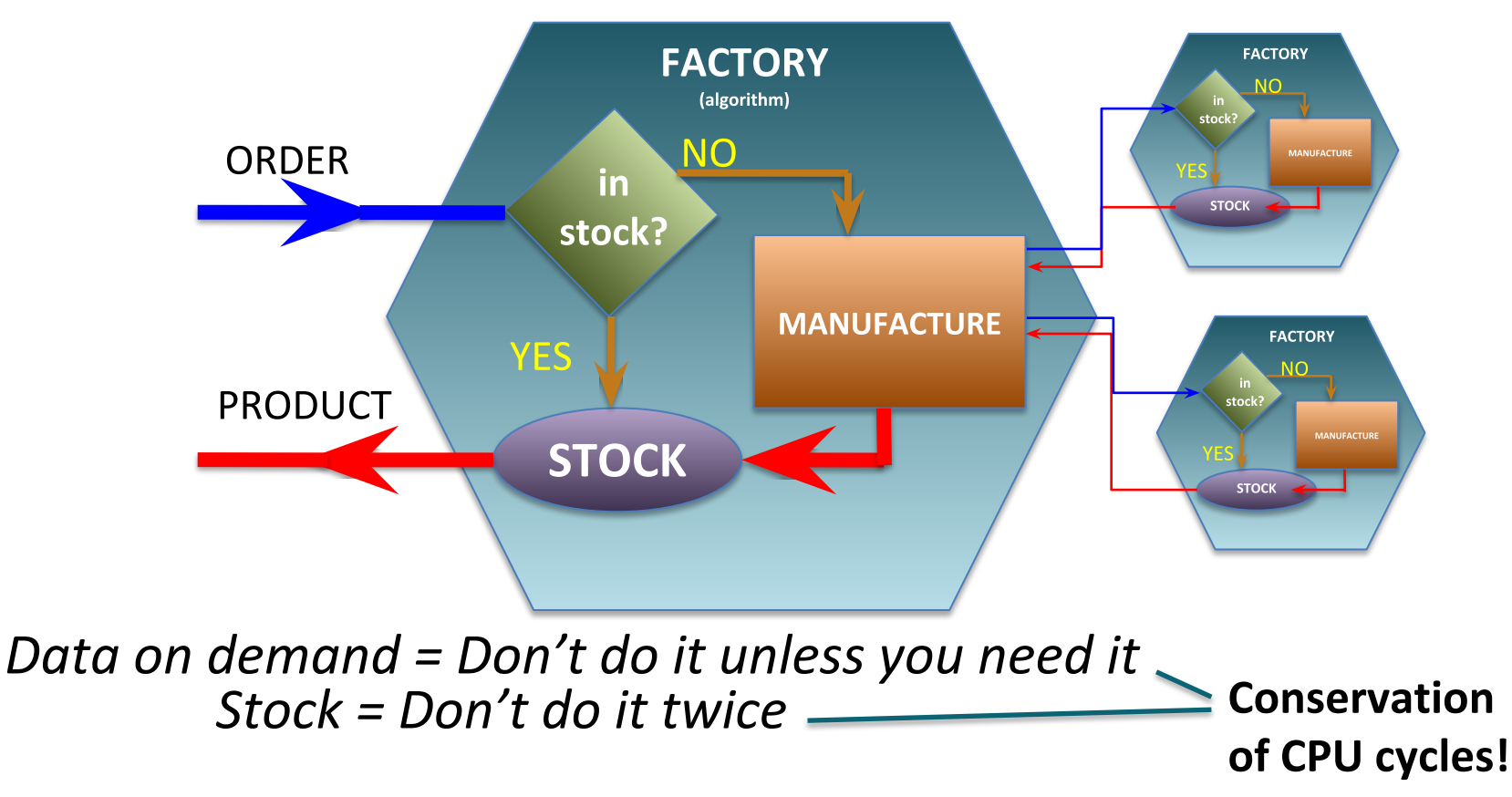

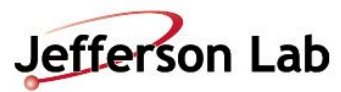

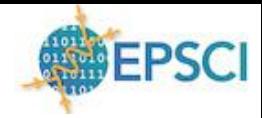

## **Data on Demand => Software Trigger**

Event by event decision on whether to activate a factory:

```
Software triggers
may have multiple
"keep" or
"discard"
conditions that
may be probed in
order of CPU cost
```
}

```
// Getting hit objects is cheap so we check that first
auto NcaloHits = jevent->Get<CaloHit>().size();
if( NcaloHits>minCaloHits ){
```

```
keep event = true;
```
**// Tracks factory only activated if not already keeping event** }**else if**( jevent->Get<**Tracks**>().size() > minTrackHits ) {

```
keep\_event = true;
```
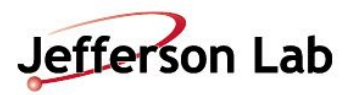

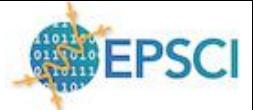

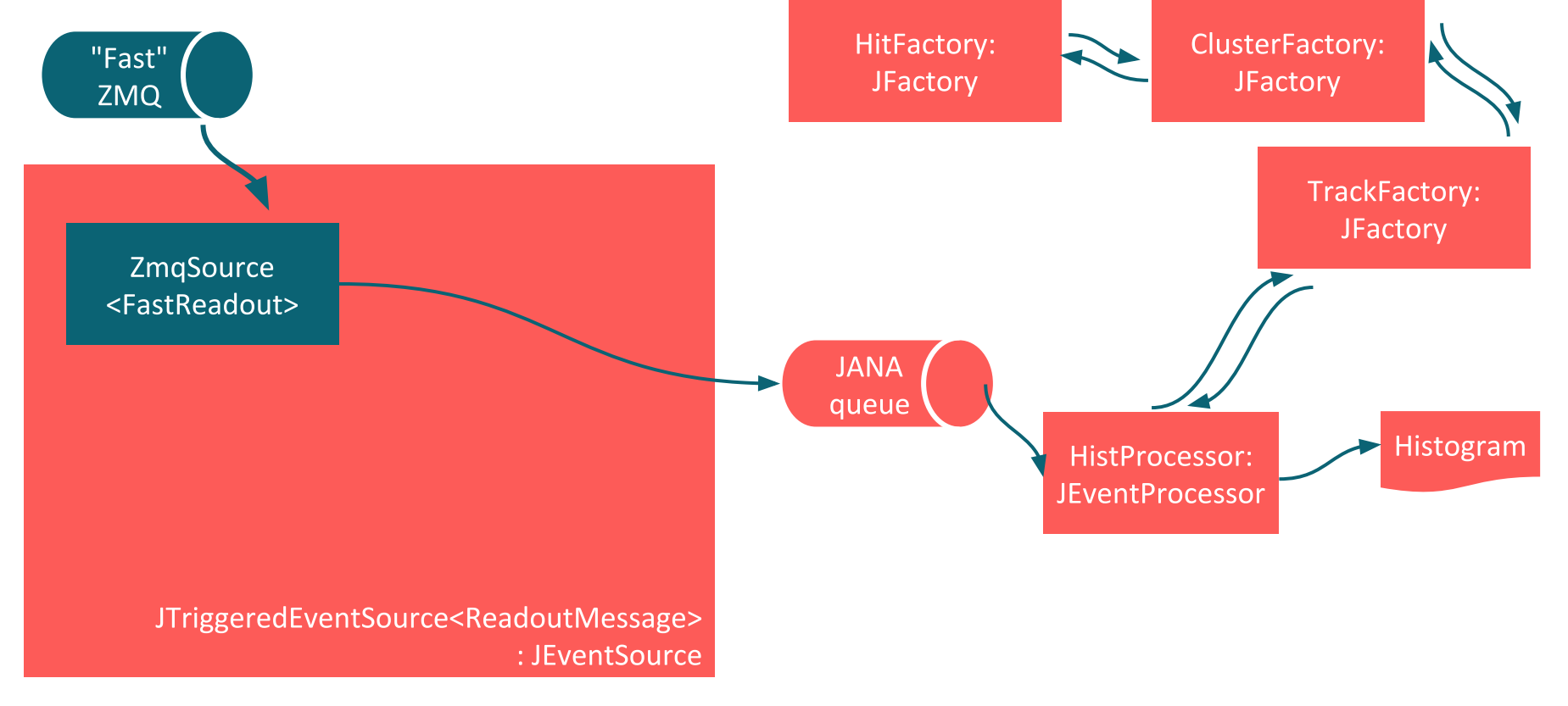

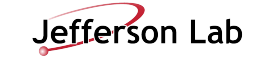

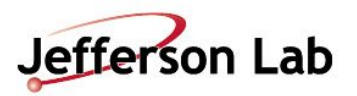

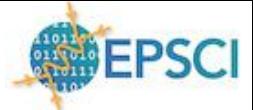

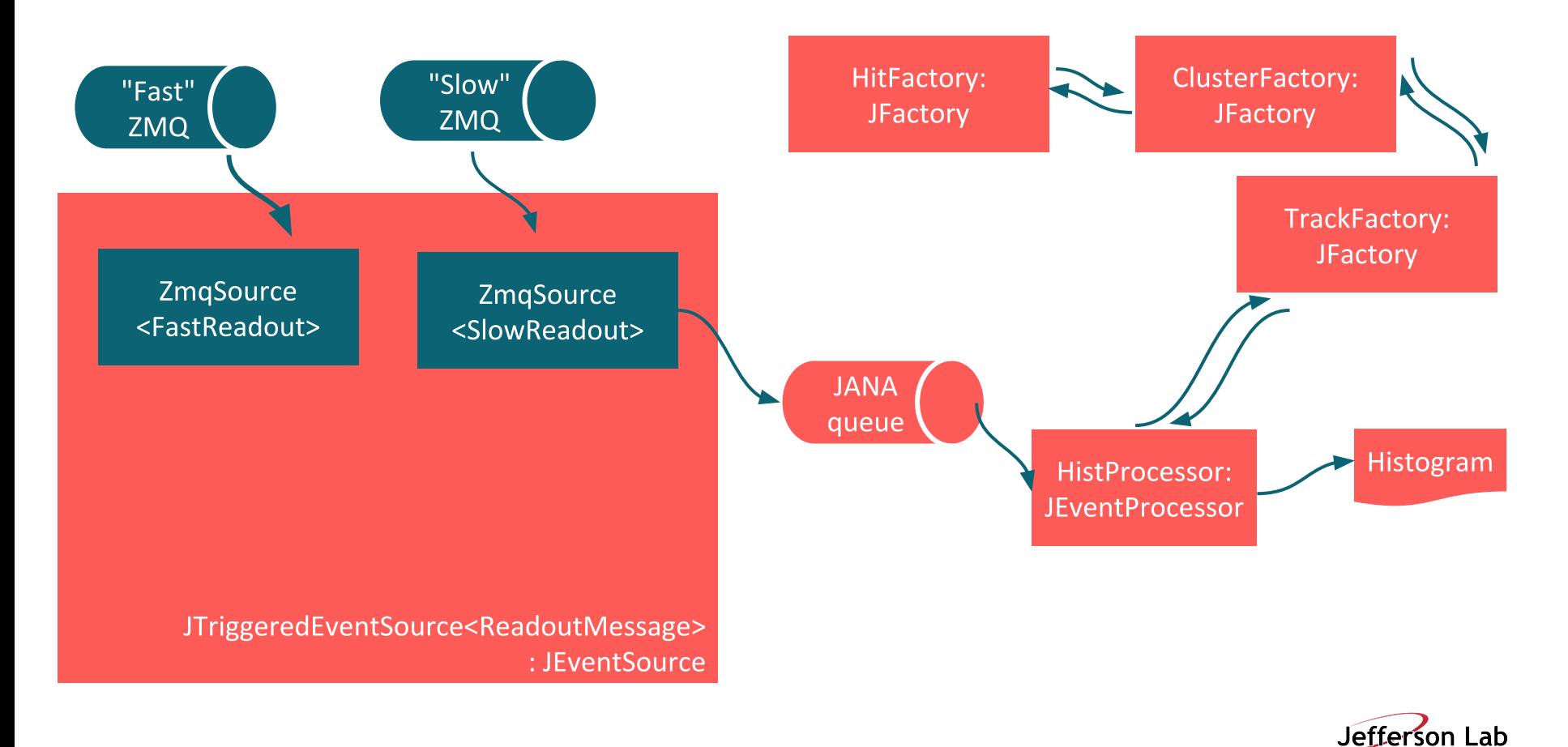

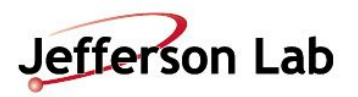

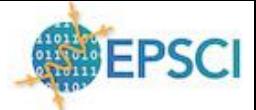

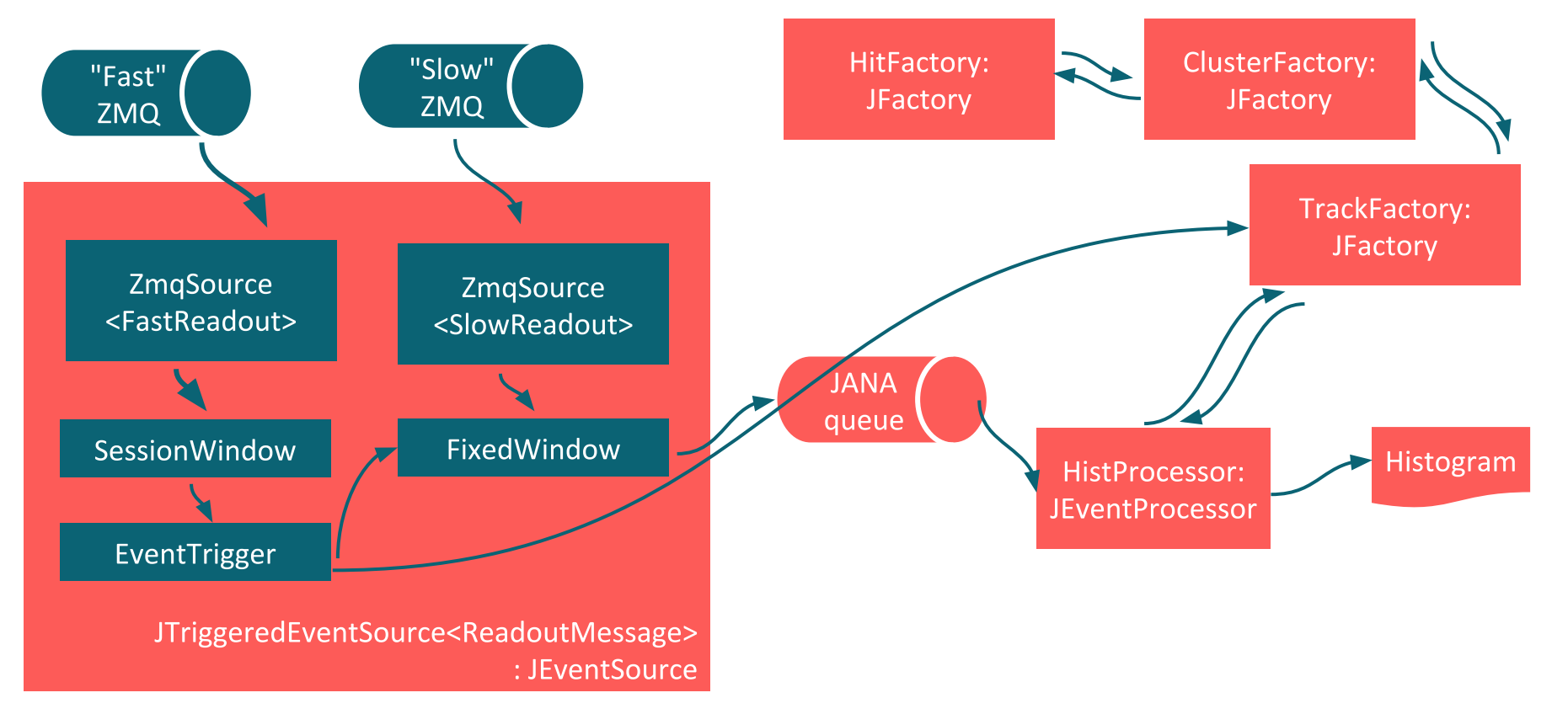

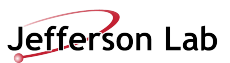

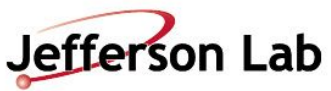

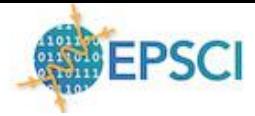

#### **JANA2 Scaling Tests (JLab + NERSC)**

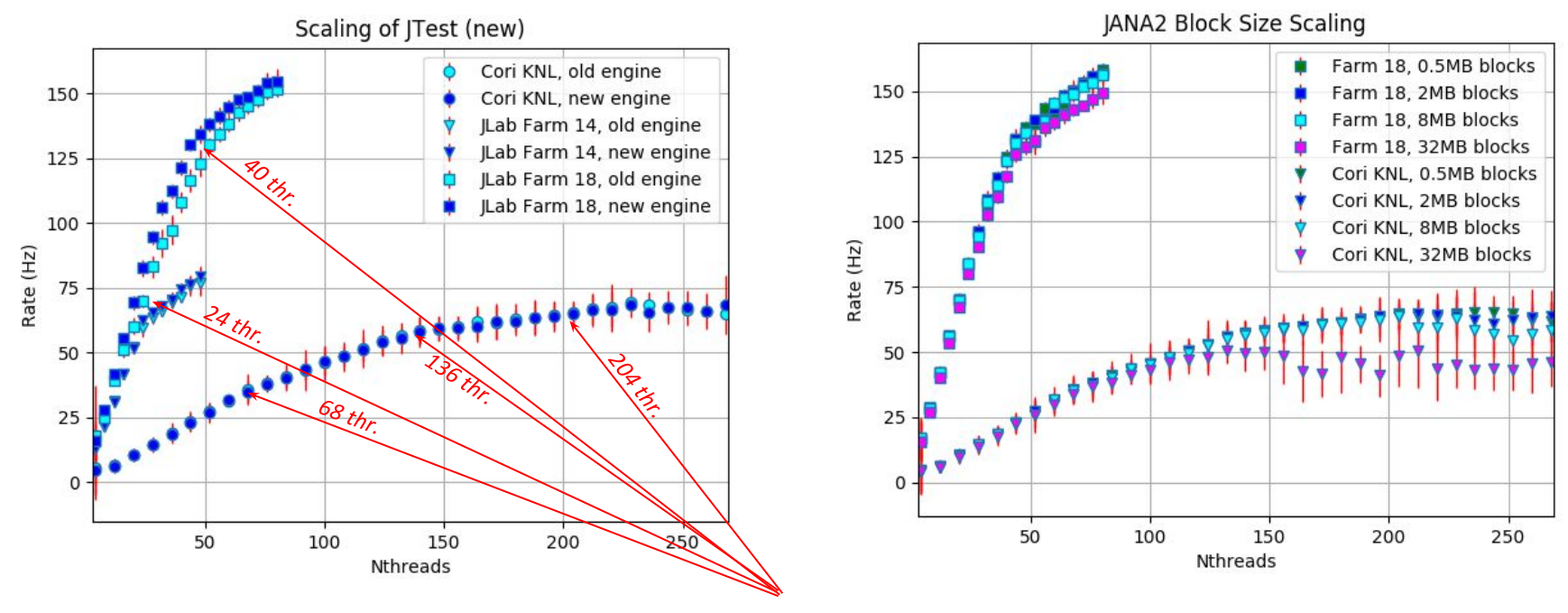

kinks indicate hardware boundaries

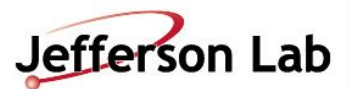

#### **Summary - JANA2**

- **● Multi-threaded C++ Framework**
	- **○ Offline event reconstruction**
	- **○ Online Monitoring**
	- **○ Software (L3) trigger**
- **● Used for multiple projects**
	- **○ GlueX**
	- **○ eJANA**
	- **○ BDX**
	- **○ Indra-Astra**
	- **○ CLAS12 SRO R&D**
	- **● Well suited for SRO applications**
		- **○ Bridges Offline/Online**
		- **○ Data on demand**
		- **○ Heterogeneous hardware support**

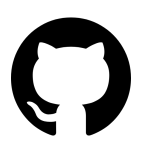

*<https://github.com/JeffersonLab/JANA2>*

JANA2: Multi-threaded Algorithm Deployment - David Lawrence - JLab - Streaming Readout VI May 14, 2020

**#EPSCI** 

# **Backups**

## **Projects Driving JLab SRO**

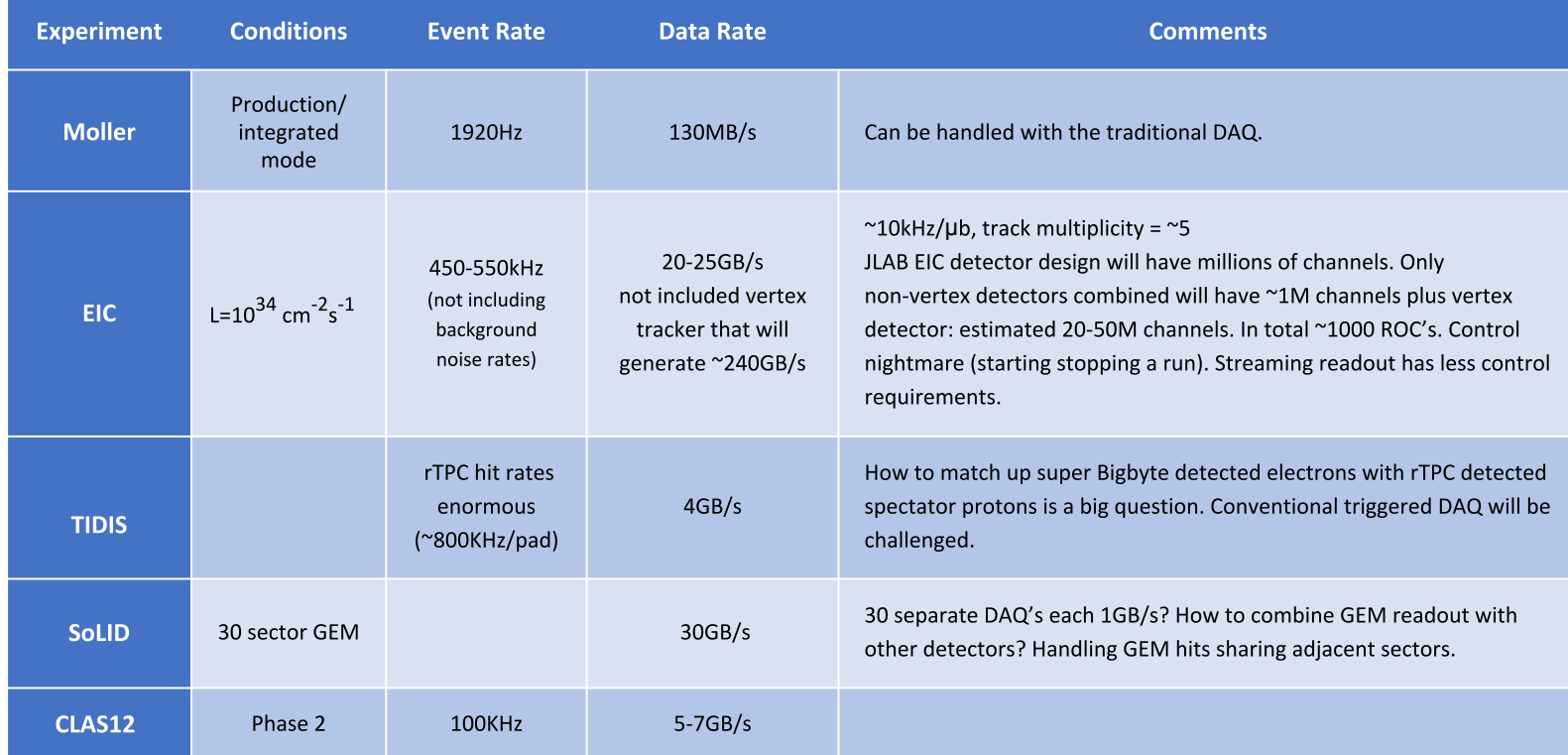

## **TriDAS Testing**

see: [https://agenda.infn.it/event/18179/contributions/89843/attachments/63451/76396/EIC-Stream\\_Readout-Camogli\\_20190524\\_chiarusi.pdf](https://agenda.infn.it/event/18179/contributions/89843/attachments/63451/76396/EIC-Stream_Readout-Camogli_20190524_chiarusi.pdf)

- TriDAS system testing in Experimental Halls B and D at JLab
	- Existing Flash-ADC systems using VTP module with high speed VXS interconnects
	- Multiple testbeds currently available (Sergey B.)
	- Supports multi-node, multi-process and multi-threaded scaling options
		- integrated JANA2 for triggering
	- Only preliminary testing done so far at JLab
		- expect more stress testing over coming months
- Open issues
	- System designed for deep sea neutrino experiments (how well does it scale?)
	- Overall process management

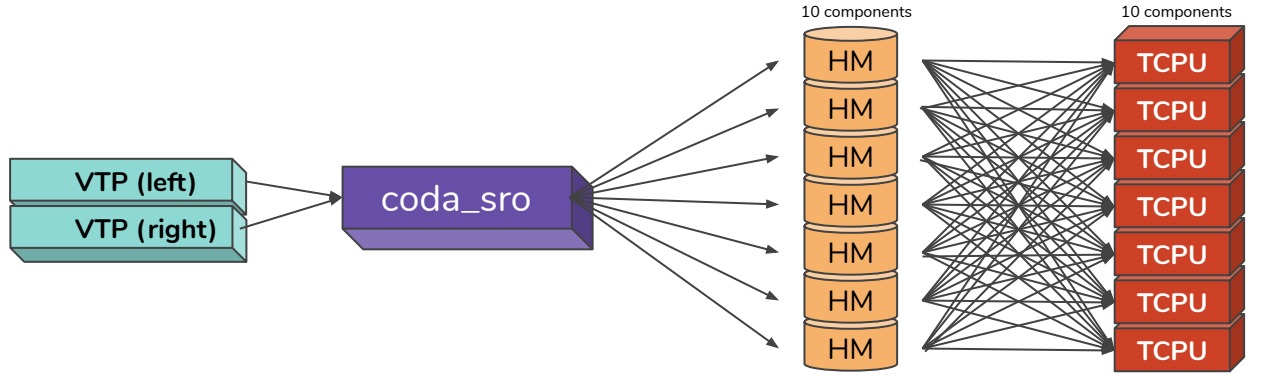

**INDRA-ASTRA: Seamless integration of DAQ and analysis using AI**

**LDRD**

**goal**

#### **prototype components of streaming readout at NP experiments**  $\rightarrow$  integrated start to end system from detector read out through analysis  $\rightarrow$  comprehensive view: no problems pushed into the interfaces

#### **prototype (near) real-time analysis of NP data**

 $\rightarrow$  inform design of new NP experiments

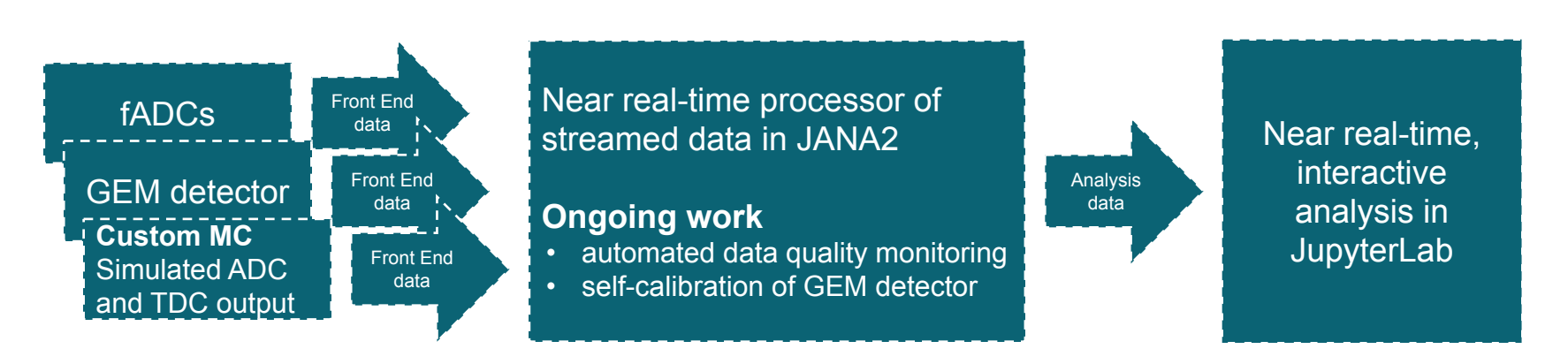

ZeroMQ messages via ethernet

# **GlueX Computing Needs**

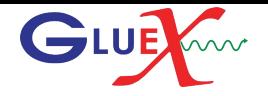

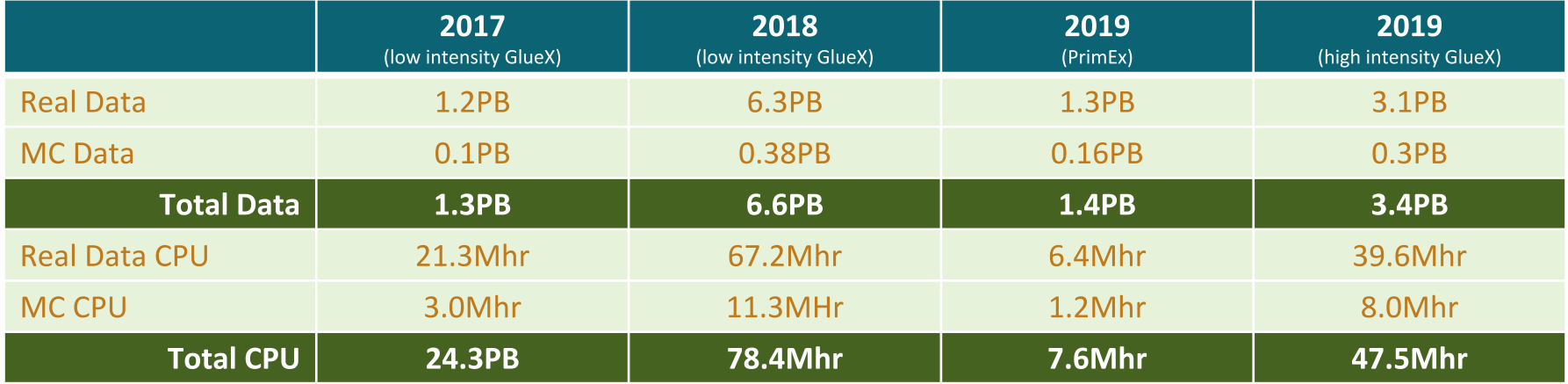

Anticipate 2018 data will be processed by end of summer 2019

**Projection for out-years** of GlueX High Intensity running at 32 weeks/year

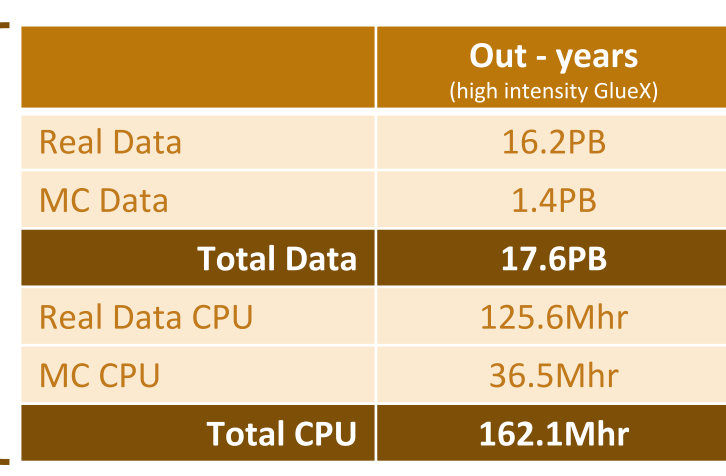

Event size: 12-13kB

# **Complete Event Reconstruction in JANA**

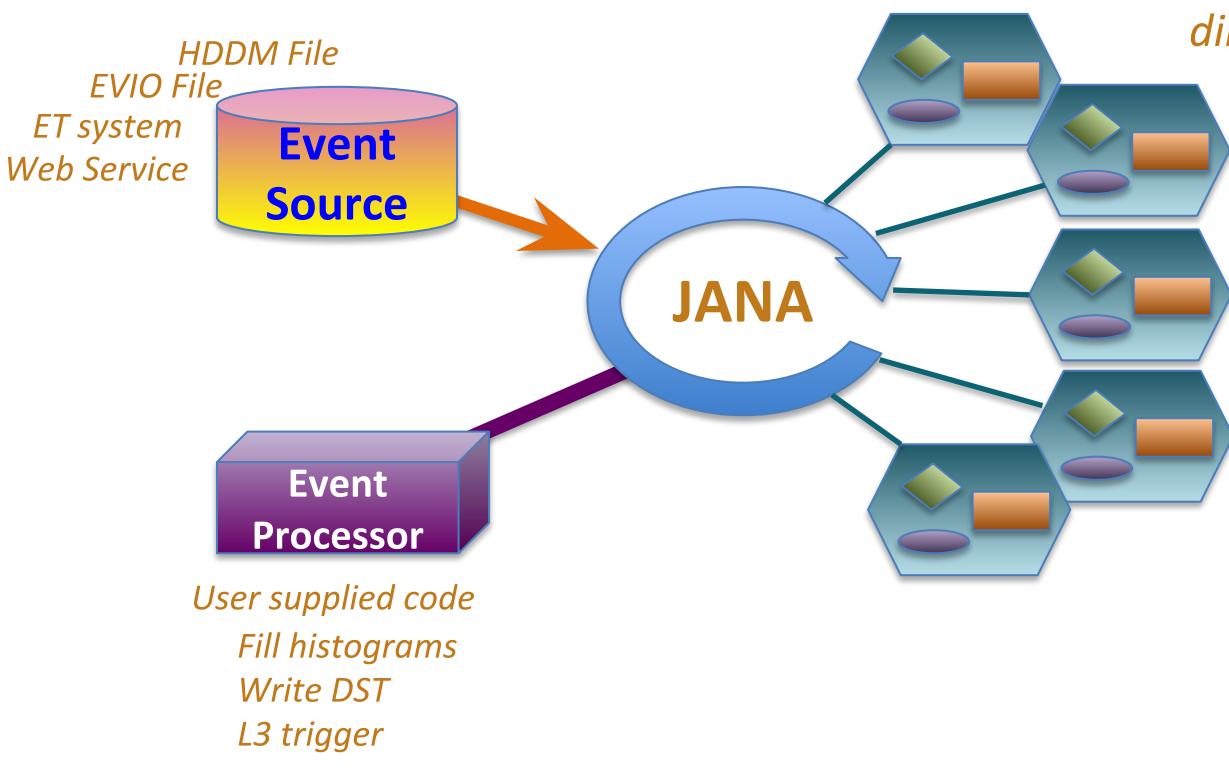

Framework has a layer that directs object requests to the factory that completes it

> **Multiple algorithms** (factories) may exist in the same program that produce the same type of data objects

This allows the framework to easily redirect requests to alternate algorithms specified by the user at  $run$ <sub>s</sub>time

# Multi-threading

*○* A complete set of factories is assigned to an event giving it exclusive use while that event is processed

○ Factories only work with other factories in the same thread eliminating the need for expensive mutex locking within the factories

*o* All events are seen by all **Event Processors (multiple** processors can exist in a program)

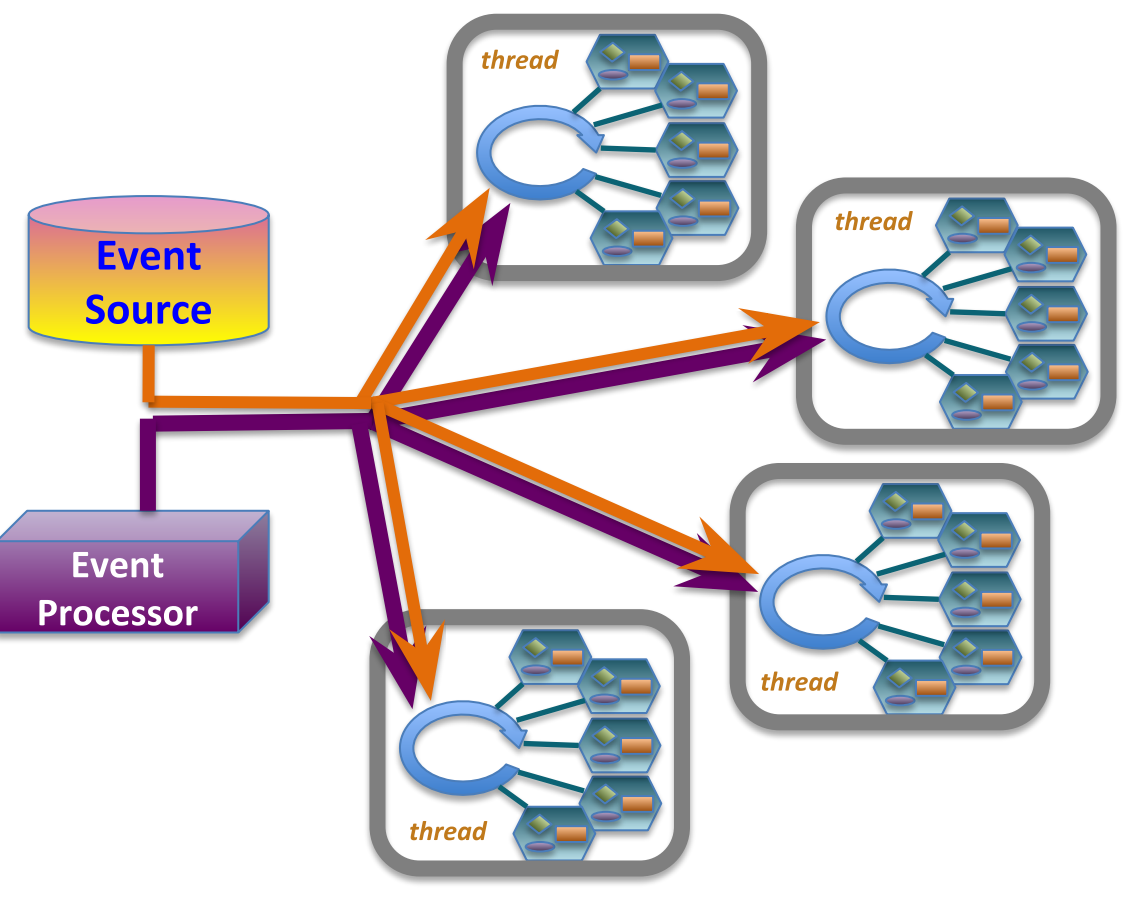

## What the user needs to know:

**auto** tracks = jevent->Get<**DTrack**>();

**for**(**auto** t : tracks){

}

**// ... do something with const DTrack\* t**

vector<const \*DTrack> tracks

JANA2: Multi-threaded Event Reconstruction - David Lawrence - JLab - HSF Framework WG Apr. 1, 2020

#### If an alternate factory is desired: (i.e. algorithm)

#### **auto** tracks = jevent->Get<**DTrack**>("MyTest");

#### **or, even better**

set configuration parameter: **DTrack:DEFTAG=MyTest**

- Configuration parameters are set at run time  $\bullet$
- NAME: DEFTAG is special and tells JANA to re-route ALL  $\bullet$ requests for objects of type NAME to the specified factory.

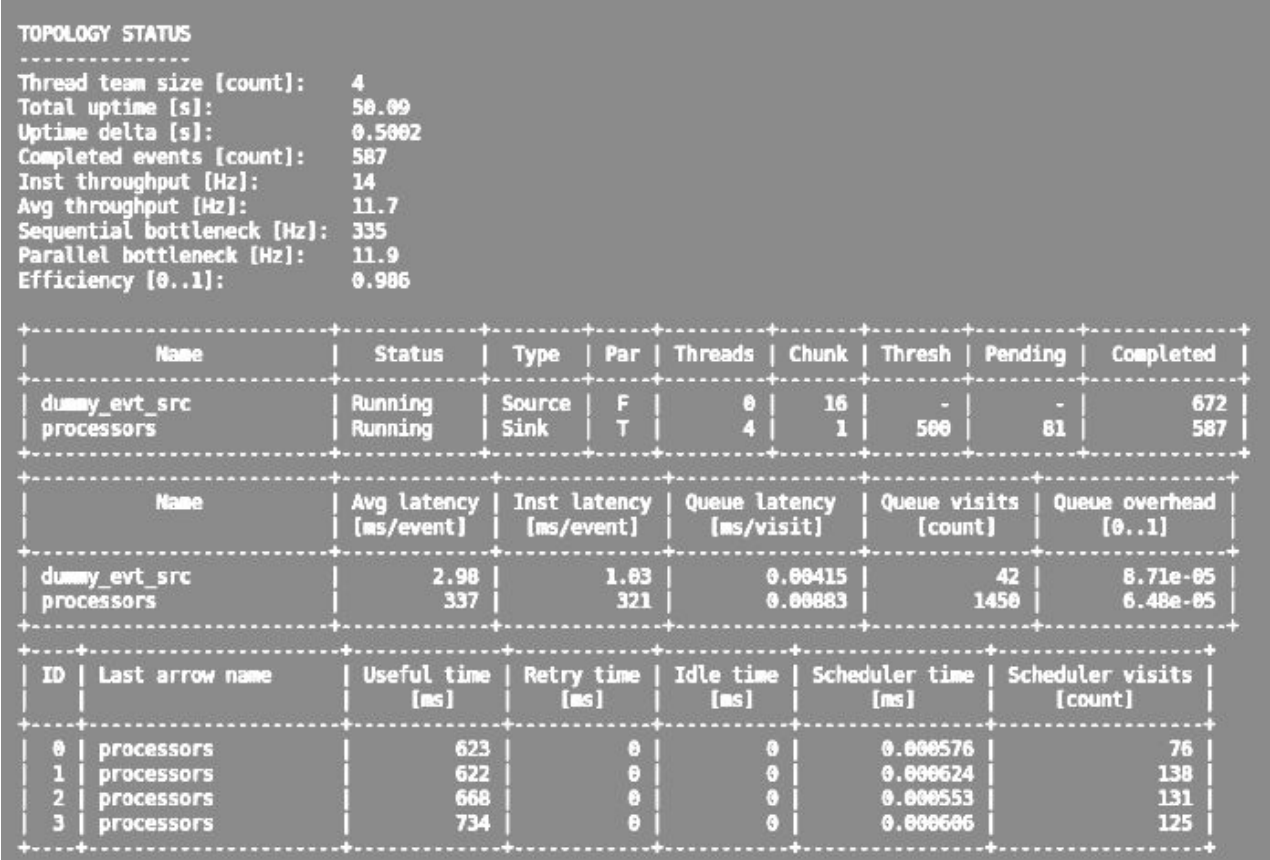

**JANA2** now has much better built-in diagnostics compared to the original JANA.

This helps pinpoint bottlenecks, especially in more complex systems